# **MOOVI** Rozkład jazdy i mapa linii dla: kolej R9

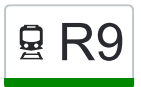

## $\mathbf{R9} \quad \text{Warszawa} \dots \quad \text{Dziadowo}$

kolej R9, linia (Warszawa — Działdowo), posiada 4 tras. W dni robocze kursuje: (1) Ciechanów: 04:14(2) Działdowo: 04:35(3) Nasielsk: 23:07(4) Nasielsk: 03:30 Skorzystaj z aplikacji Moovit, aby znaleźć najbliższy przystanek oraz czas przyjazdu najbliższego środka transportu dla: kolej R9.

#### **Kierunek: Ciechanów**

25 przystanków [WYŚWIETL ROZKŁAD JAZDY LINII](https://moovitapp.com/warszawa-1062/lines/R9/694601/7410850/pl?ref=2&poiType=line&customerId=4908&af_sub8=%2Findex%2Fpl%2Fline-pdf-Warszawa-1062-1033871-694601&utm_source=line_pdf&utm_medium=organic&utm_term=Warszawa%20%E2%80%94%20Dzia%C5%82dowo)

Warszawa Wschodnia

Warszawa Targówek

Warszawa Praga

Warszawa Toruńska

Warszawa Żerań

Warszawa Płudy

Warszawa Choszczówka

Legionowo

Legionowo Przystanek

Chotomów

Janówek

Nowy Dwór Mazowiecki

Modlin

Pomiechówek

Brody Warszawskie

Studzianki Nowe

Nasielsk

Kątne

Jackowo Dworskie

**Świercze** 

Kałęczyn

#### **Rozkład jazdy dla: kolej R9** Rozkład jazdy dla Ciechanów

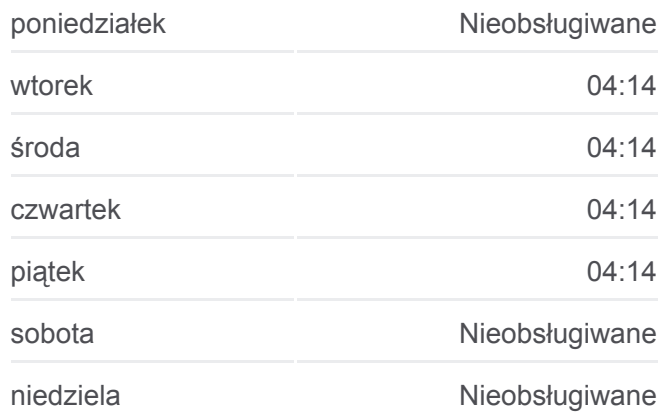

**Informacja o: kolej R9 Kierunek:** Ciechanów **Przystanki:** 25 **Długość trwania przejazdu:** 102 min **Podsumowanie linii:**

**[Mapa linii kolej R9](https://moovitapp.com/warszawa-1062/lines/R9/694601/7410850/pl?ref=2&poiType=line&customerId=4908&af_sub8=%2Findex%2Fpl%2Fline-pdf-Warszawa-1062-1033871-694601&utm_source=line_pdf&utm_medium=organic&utm_term=Warszawa%20%E2%80%94%20Dzia%C5%82dowo)** 

Gąsocin

Gołotczyzna

Ciechanów Przemysłowy

Ciechanów

#### **Kierunek: Działdowo**

19 przystanków [WYŚWIETL ROZKŁAD JAZDY LINII](https://moovitapp.com/warszawa-1062/lines/R9/694601/6269807/pl?ref=2&poiType=line&customerId=4908&af_sub8=%2Findex%2Fpl%2Fline-pdf-Warszawa-1062-1033871-694601&utm_source=line_pdf&utm_medium=organic&utm_term=Warszawa%20%E2%80%94%20Dzia%C5%82dowo)

Nasielsk

Kątne

Jackowo Dworskie

Świercze

Kałęczyn

Gąsocin

**Gołotczyzna** 

Ciechanów Przemysłowy

Ciechanów

**Czeruchy** 

Krośnice Mazowieckie

Konopki

Stupsk Mazowiecki

Wyszyny

Mława Miasto

Mława

Iłowo

Narzym

Działdowo

### **Rozkład jazdy dla: kolej R9** Rozkład jazdy dla Działdowo

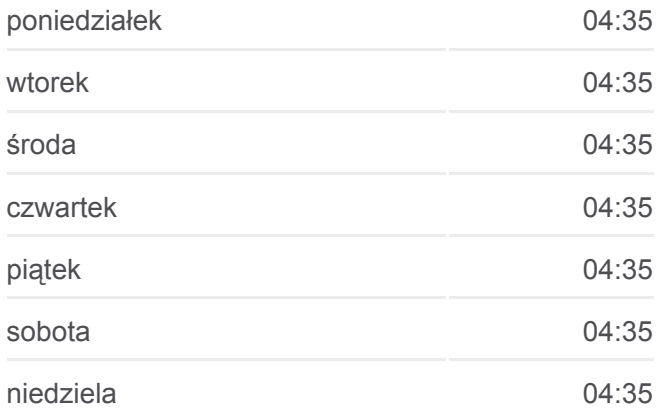

**Informacja o: kolej R9 Kierunek:** Działdowo **Przystanki:** 19 **Długość trwania przejazdu:** 70 min **Podsumowanie linii:**

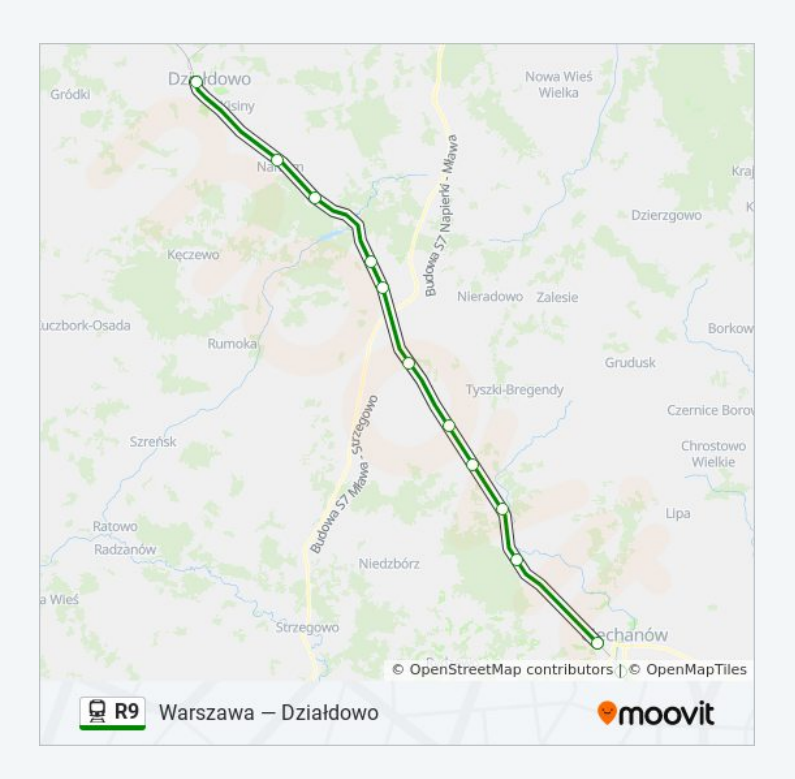

**Rozkład jazdy dla: kolej R9** Rozkład jazdy dla Nasielsk

#### **Kierunek: Nasielsk**

16 przystanków [WYŚWIETL ROZKŁAD JAZDY LINII](https://moovitapp.com/warszawa-1062/lines/R9/694601/6269810/pl?ref=2&poiType=line&customerId=4908&af_sub8=%2Findex%2Fpl%2Fline-pdf-Warszawa-1062-1033871-694601&utm_source=line_pdf&utm_medium=organic&utm_term=Warszawa%20%E2%80%94%20Dzia%C5%82dowo)

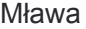

Mława Miasto

Wyszyny

Stupsk Mazowiecki

Konopki

Krośnice Mazowieckie

**Czeruchy** 

Ciechanów

Ciechanów Przemysłowy

Gołotczyzna

Gąsocin

Kałęczyn

Świercze

Jackowo Dworskie

Kątne

Nasielsk

# poniedziałek 00:07 - 22:59 wtorek 23:07 środa 23:07 czwartek 23:07 piątek 23:07 sobota 23:07 niedziela **Nieobsługiwane**

**Informacja o: kolej R9 Kierunek:** Nasielsk **Przystanki:** 16 **Długość trwania przejazdu:** 57 min **Podsumowanie linii:**

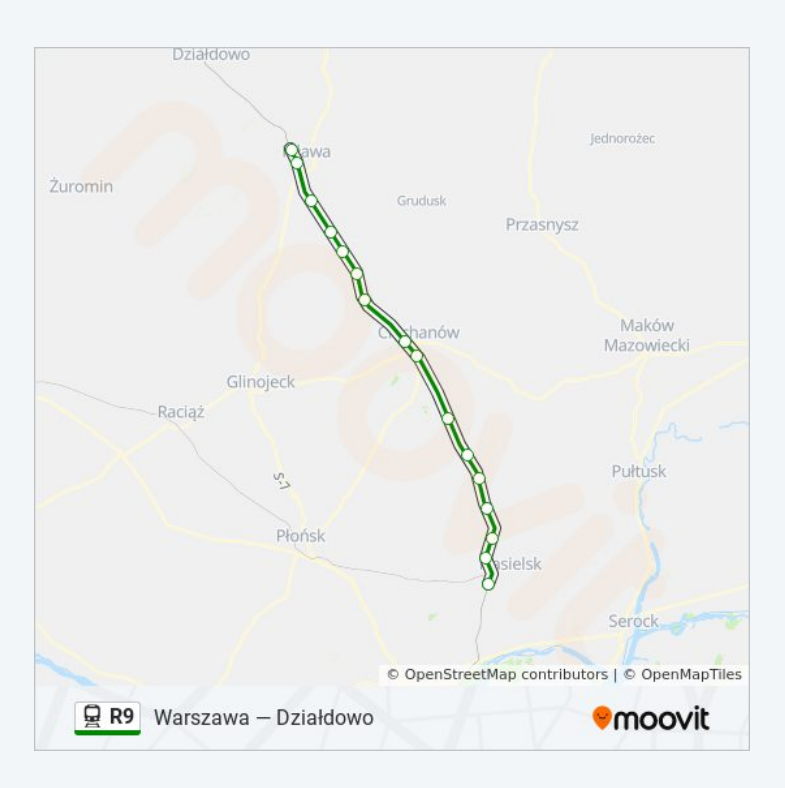

#### **Kierunek: Nasielsk**

17 przystanków [WYŚWIETL ROZKŁAD JAZDY LINII](https://moovitapp.com/warszawa-1062/lines/R9/694601/6269841/pl?ref=2&poiType=line&customerId=4908&af_sub8=%2Findex%2Fpl%2Fline-pdf-Warszawa-1062-1033871-694601&utm_source=line_pdf&utm_medium=organic&utm_term=Warszawa%20%E2%80%94%20Dzia%C5%82dowo)

Warszawa Centralna

Warszawa Wschodnia

Warszawa Praga

Warszawa Toruńska

Warszawa Żerań

Warszawa Płudy

### **Rozkład jazdy dla: kolej R9** Rozkład jazdy dla Nasielsk

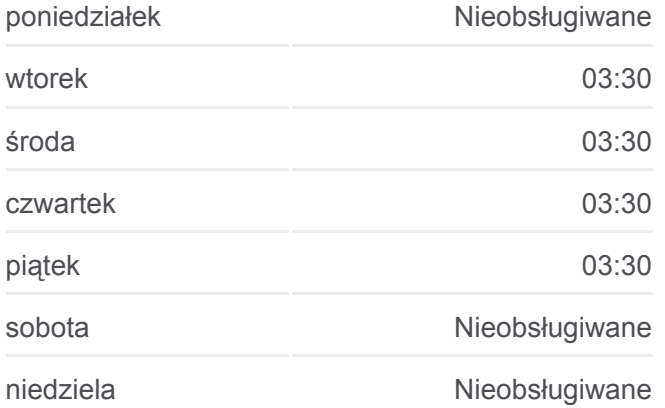

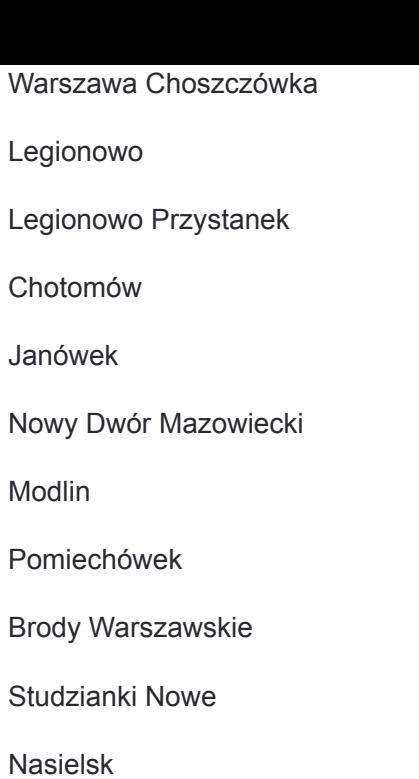

**Informacja o: kolej R9 Kierunek:** Nasielsk **Przystanki:** 17 **Długość trwania przejazdu:** 60 min **Podsumowanie linii:**

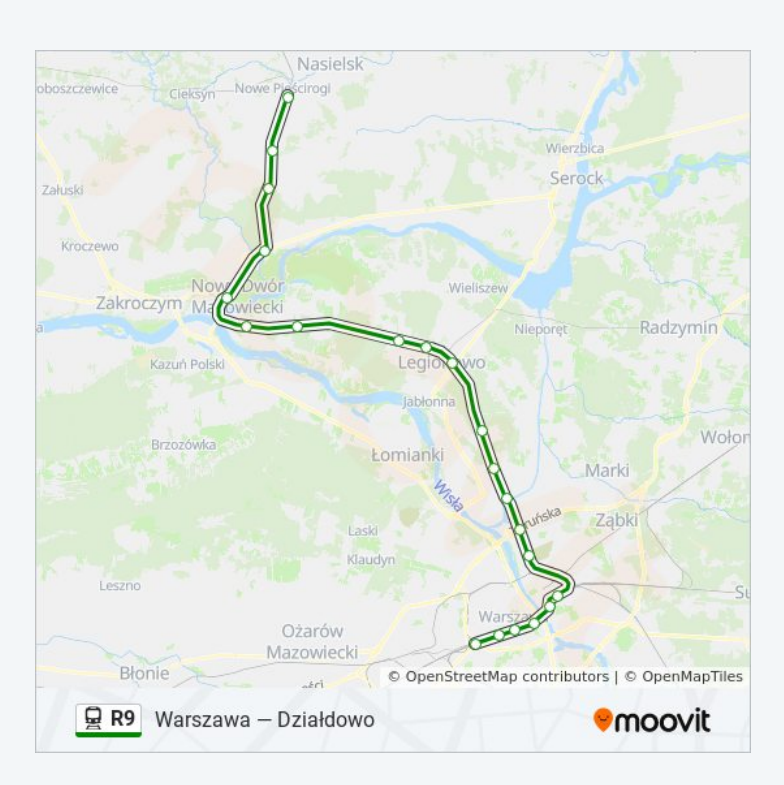

Rozkłady jazdy i mapy tras dla kolej R9 są dostępne w wersji offline w formacie PDF na stronie moovitapp.com. Skorzystaj z [Moovit App](https://moovitapp.com/warszawa-1062/lines/R9/694601/7410850/pl?ref=2&poiType=line&customerId=4908&af_sub8=%2Findex%2Fpl%2Fline-pdf-Warszawa-1062-1033871-694601&utm_source=line_pdf&utm_medium=organic&utm_term=Warszawa%20%E2%80%94%20Dzia%C5%82dowo), aby sprawdzić czasy przyjazdu autobusów na żywo, rozkłady jazdy pociągu czy metra oraz wskazówki krok po kroku jak dojechać w Warsaw komunikacją zbiorową.

[O Moovit](https://moovit.com/about-us/?utm_source=line_pdf&utm_medium=organic&utm_term=Warszawa%20%E2%80%94%20Dzia%C5%82dowo) · [Rozwiązania MaaS](https://moovit.com/maas-solutions/?utm_source=line_pdf&utm_medium=organic&utm_term=Warszawa%20%E2%80%94%20Dzia%C5%82dowo) · [Obsługiwane państwa](https://moovitapp.com/index/pl/transport_publiczny-countries?utm_source=line_pdf&utm_medium=organic&utm_term=Warszawa%20%E2%80%94%20Dzia%C5%82dowo) · [Społeczność Moovit](https://editor.moovitapp.com/web/community?campaign=line_pdf&utm_source=line_pdf&utm_medium=organic&utm_term=Warszawa%20%E2%80%94%20Dzia%C5%82dowo&lang=en)

© 2024 Moovit - Wszelkie prawa zastrzeżone

**Sprawdź przyjazdy pojazdów w czasie rzeczywistym**

Web App \$Poblerz W App Store **SPOBLERZZ**<br>Google Play